# **Raw Panel**

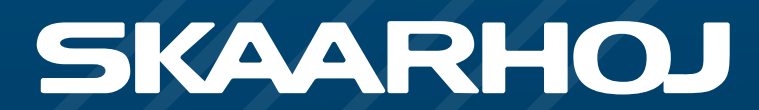

### Integrate SKAARHOJ panels with your product!

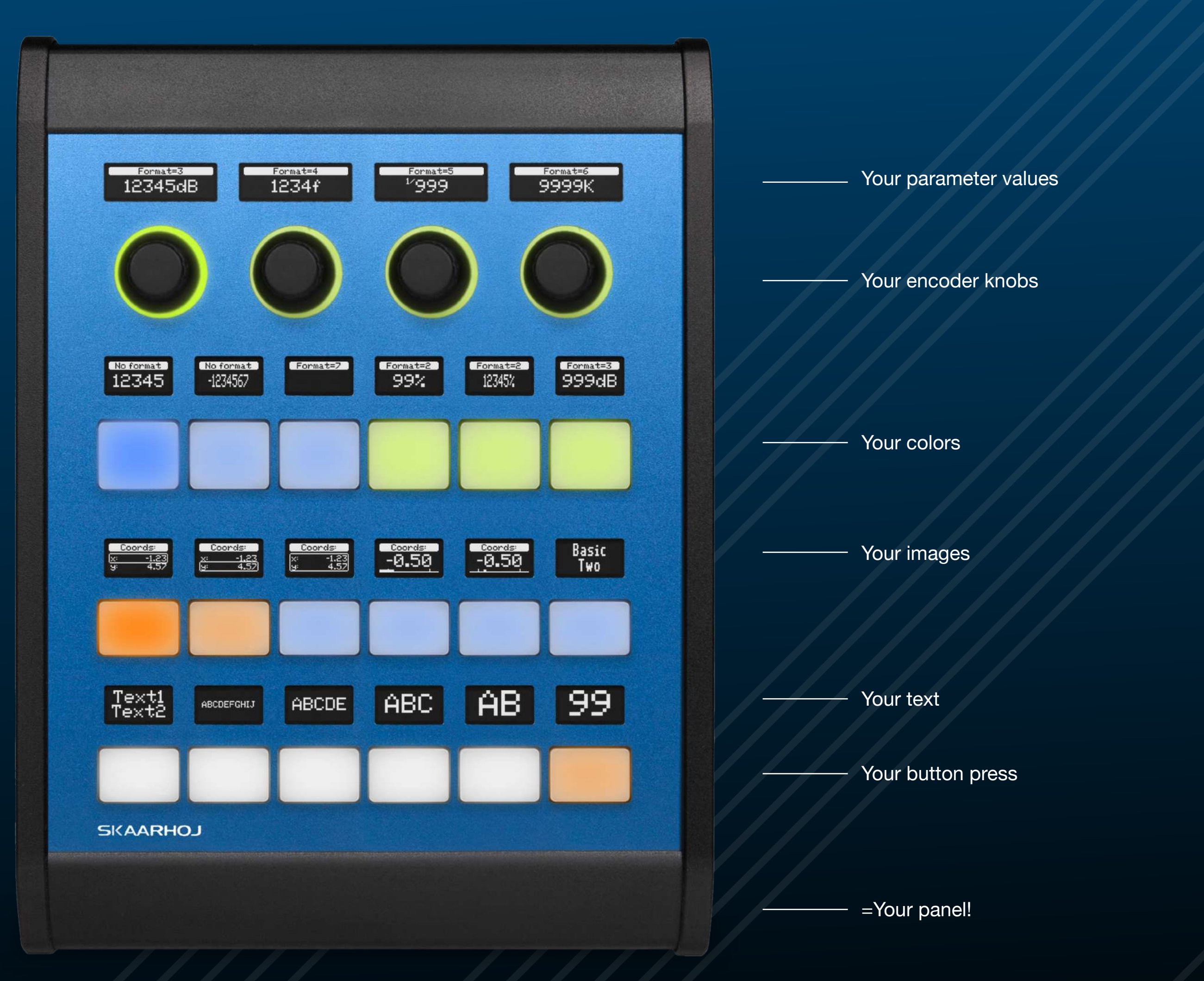

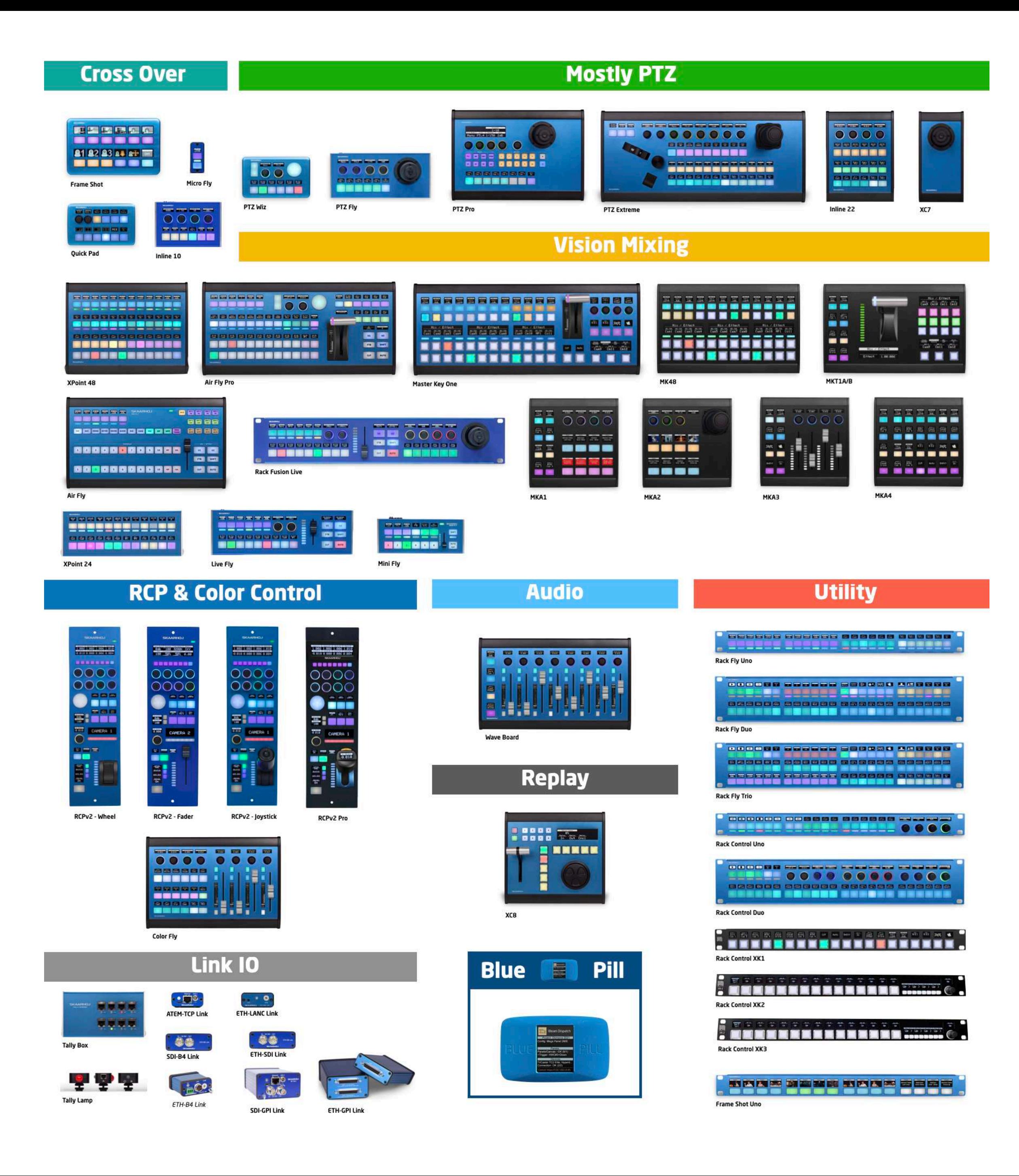

## **Raw Panel**

- All SKAARHOJ panels supported
- Easy to get started
- IP Networked TCP server
- Event based triggers
- Feedback for LEDs and displays
- ASCII or binary encoded messages
- Self describing topology
- Discoverable via mDNS/zeroconf
- **Panel Emulator**
- Helpful tool chain

SKAARHOJ panels are designed for broadcast and AV live productions. It's not a toy, not a game pad, not a compromise. We are dedicated to supply every type and form factor of tactile control panels the broadcast market needs. Raw Panel is the internal backbone protocol in any SKAARHOJ panel. It means any SKAARHOJ panel is equally easy to integrate with your software or hardware solution. The panels are 100% IP with Power over Ethernet (PoE) and you simply connect one or more clients via a TCP connection to the panel. The panel sends triggers back over TCP as the user presses buttons, turns knobs, moves a fader or a joystick. In return your product can send color codes and display text or graphics back to the panel. The messaging protocol is uniquely capable of operating in ASCII or binary mode. In ASCII mode all messages are human readable and easy to decipher. In the binary encoding your get more efficiency for your software integration. Raw Panel includes a concept for panels to communicate their topology. This makes a panel completely self describing. The topology reveals all relevant details for any hardware component on the panel so a connected system can build configuration interfaces for any current and future Raw Panel compliant device. Panels are also discoverable with ZeroConf/mDNS and SKAARHOJ provides a powerful and free set of tools to emulate any SKAARHOJ panel and help explore the Raw Panel protocol.

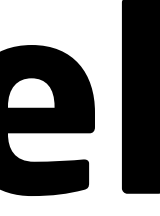

## **Easy!**

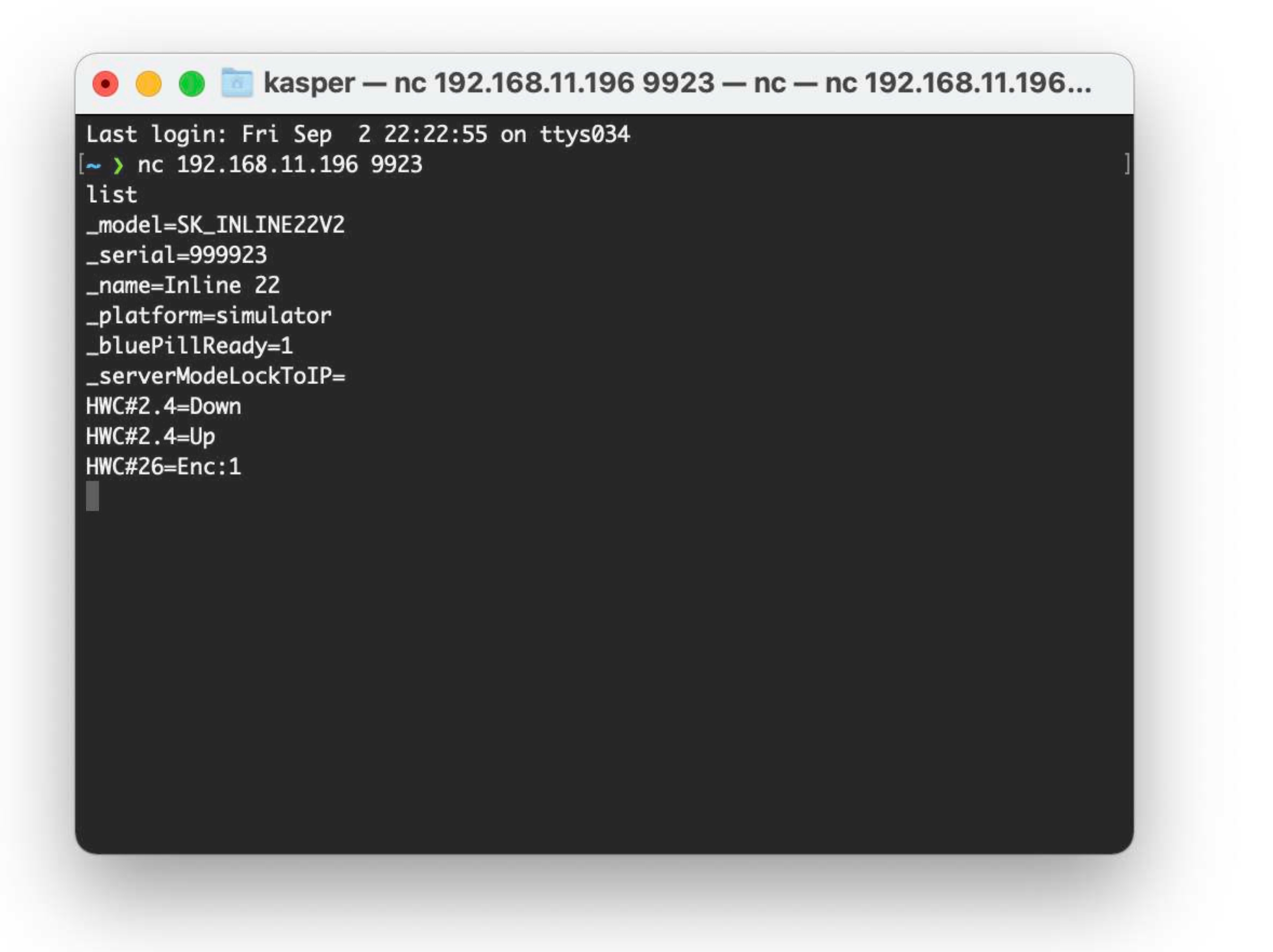

### **Just connect...**

Type "list" and enter, the panel will tell you it's identity Try to trigger a *hardware component* (HWC) like a button or turn an encoder knob - they will let you know immediately :-)

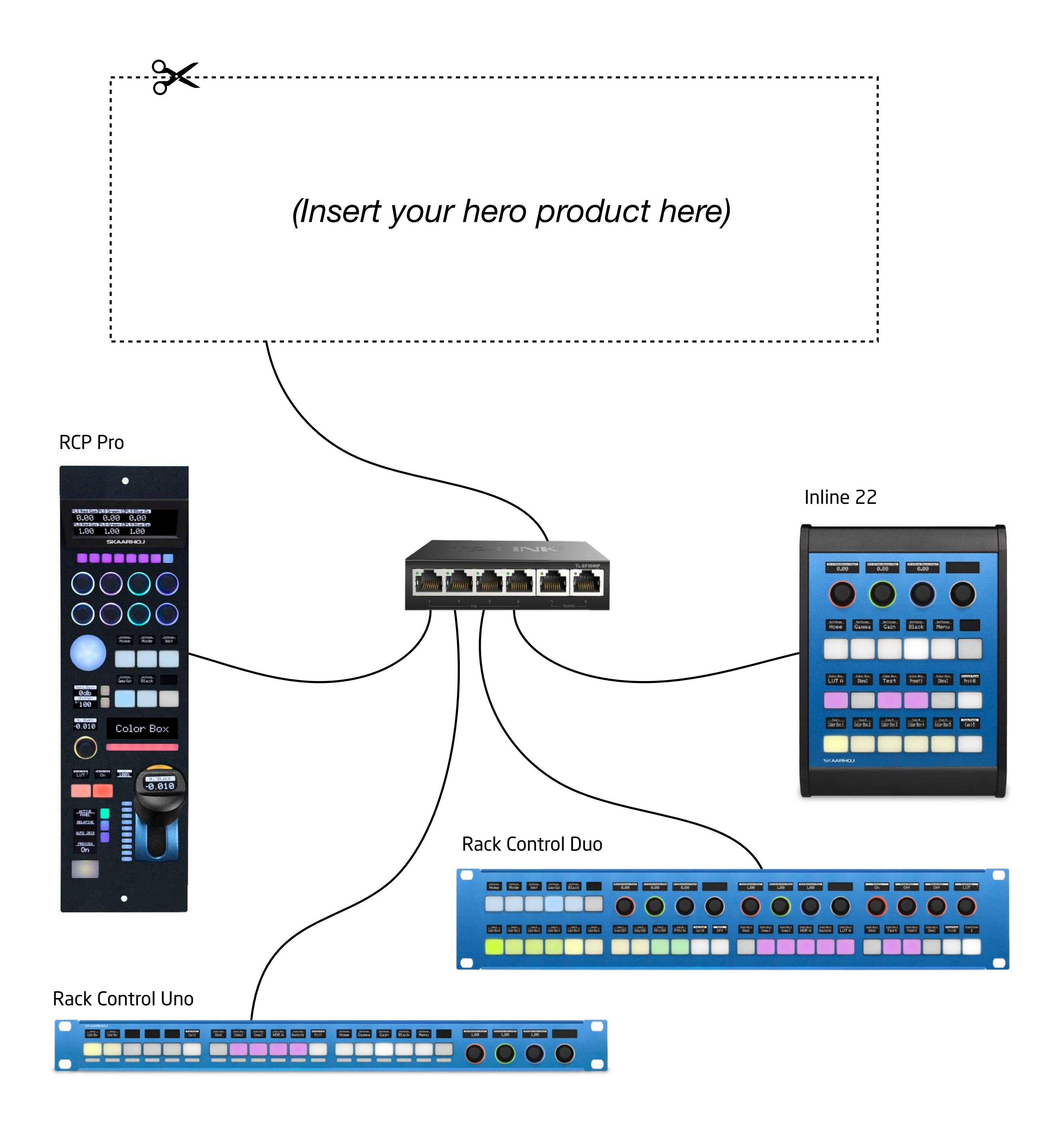

# **Triggers**

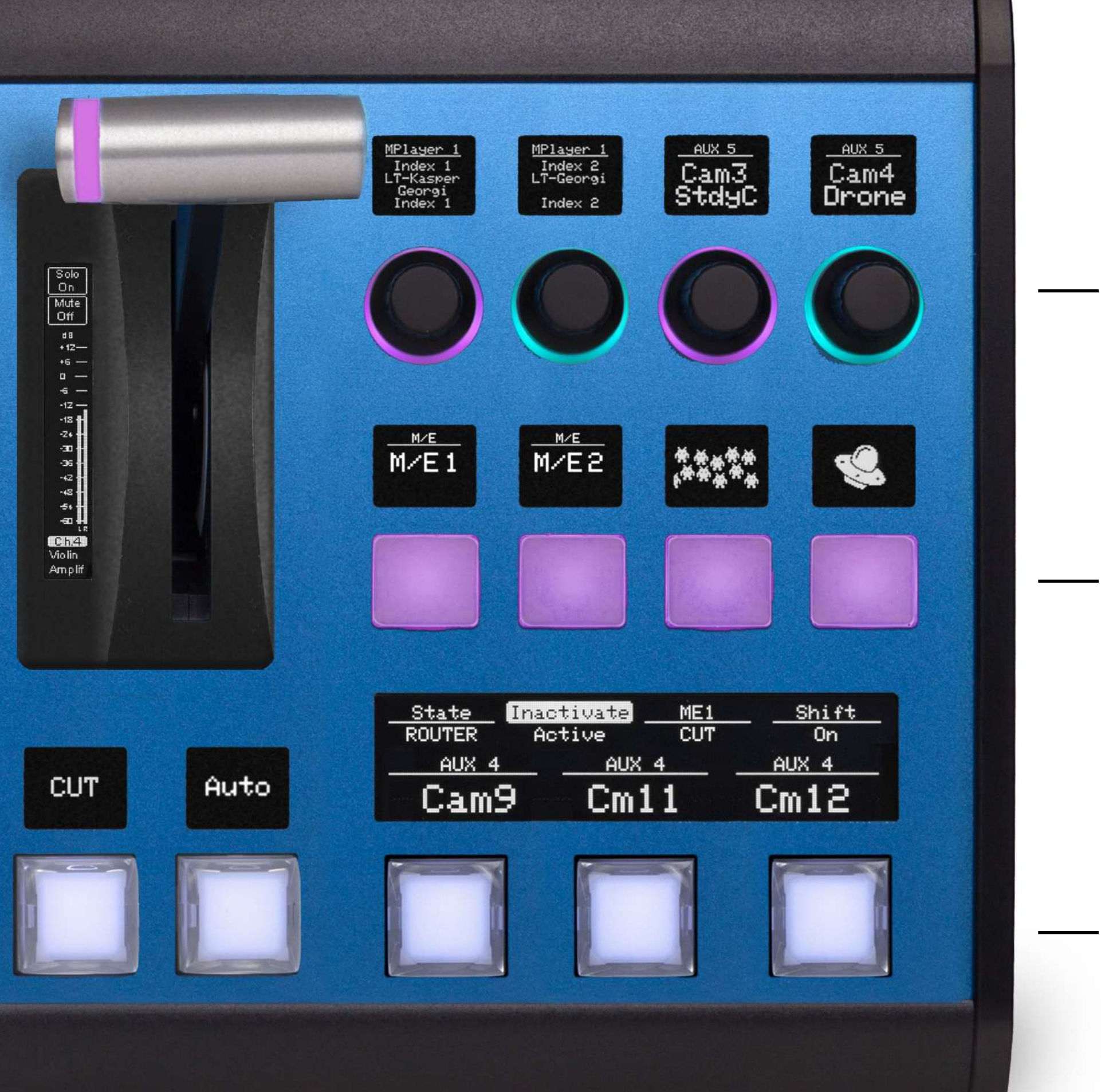

### **T-Bar:**

HWC#50=Abs:0 HWC#50=Abs:22 HWC#50=Abs:39 HWC#50=Abs:66 HWC#50=Abs:92

... HWC#50=Abs:967 HWC#50=Abs:988 HWC#50=Abs:1000

### **Encoder (Left/Right turns):**  HWC#86=Enc:1 HWC#86=Enc:2 HWC#86=Enc:6

HWC#86=Enc:1 HWC#86=Enc:-4 HWC#86=Enc:-3 HWC#86=Enc:-6 HWC#86=Enc:-5

### **Four-way buttons**

HWC#55.8=Down HWC#55.8=Up HWC#55.1=Down HWC#55.1=Up HWC#55.2=Down HWC#55.2=Up HWC#55.4=Down HWC#55.4=Up

### **NKK Broadcast Buttons**

HWC#12=Down HWC#12=Up HWC#13=Down HWC#12=Up

*(Straight up old school)*

## **Feedback**

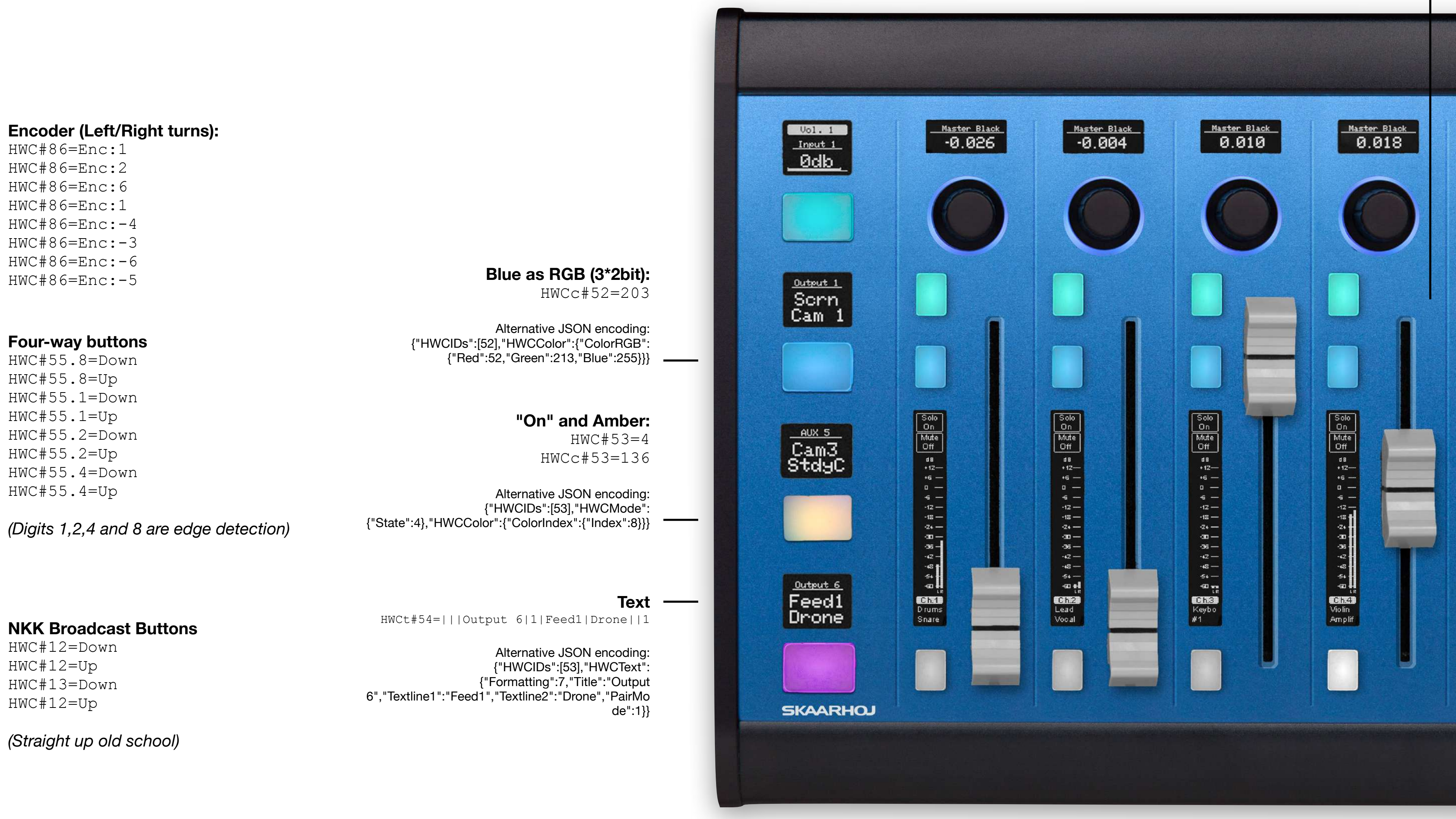

### **Fader Position:**

HWCx#87=21035

Alternative JSON encoding: {"HWCIDs":[53],"HWCExtended": {"Interpretation":5,"Value":555}}

## **Message Encoding**

### **Raw Panel ASCII Command sequence (v1):**

 $HWC#53=4$ HWCc#53=136 HWCx#53=21035 HWCt#53=|||Output 6|1|Feed1|Drone||1

### **Raw Panel ASCII JSON (v2):**

{"HWCIDs":[53],"HWCMode":{"State":4},"HWCColor": {"ColorIndex":{"Index":8}},"HWCExtended": {"Interpretation":5,"Value":555},"HWCText": {"Formatting":7,"Title":"Output 6","Textline1":"Feed1","Textline2":"Drone","PairMode":1}}

### **Raw Panel Binary Protobuf command:**

ASCII V1 supports all essentials of Raw Panel, it's just encoded in a proprietary way that is sometimes great and at other times clumsy. The example above shows how easy it is to turn a button on (HWC#53=4) while putting content into a display is more easy to decipher when looking at the JSON version (v2). Most third party integrators will get started with ASCII v1 and if they need to, they will jump to ASCII V2 or even the binary encoding.

34 00 00 00 42 32 0a 01 35 12 02 10 04 1a 04 12 02 08 08 22 05 10 05 18 ab 04 2a 1c 18 07 3a 08 4f 75 74 70 75 74 20 36 4a 05 46 65 65 64 31 52 05 44 72 6f 6e 65 60 01

### **Two non-binary and a protobuf met at a bar...**

On the side of a Raw Panel client (your product!), Raw Panel can be encoded both in ASCII form and in binary form. The availability will depend on the given panel. UniSketch panels (SKAARHOJs line up until recently) support ASCII V1 only. Blue Pill panels (new platform) supports both ASCII V1, V2 (JSON encoding) as well as binary Protocol Buffer encoded form.

The Binary encoding is used internally in all SKAARHOJ products and basically falls right out of the Google Protocol Buffer libraries which are conveniently integrated, so it's really the far easiest and fastest option for us. It should also be your choice if you intend to integrate Raw Panel with Go (Golang) since we have a lot of free libraries available for all that handling and conversion.

## **Where's Waldo?**

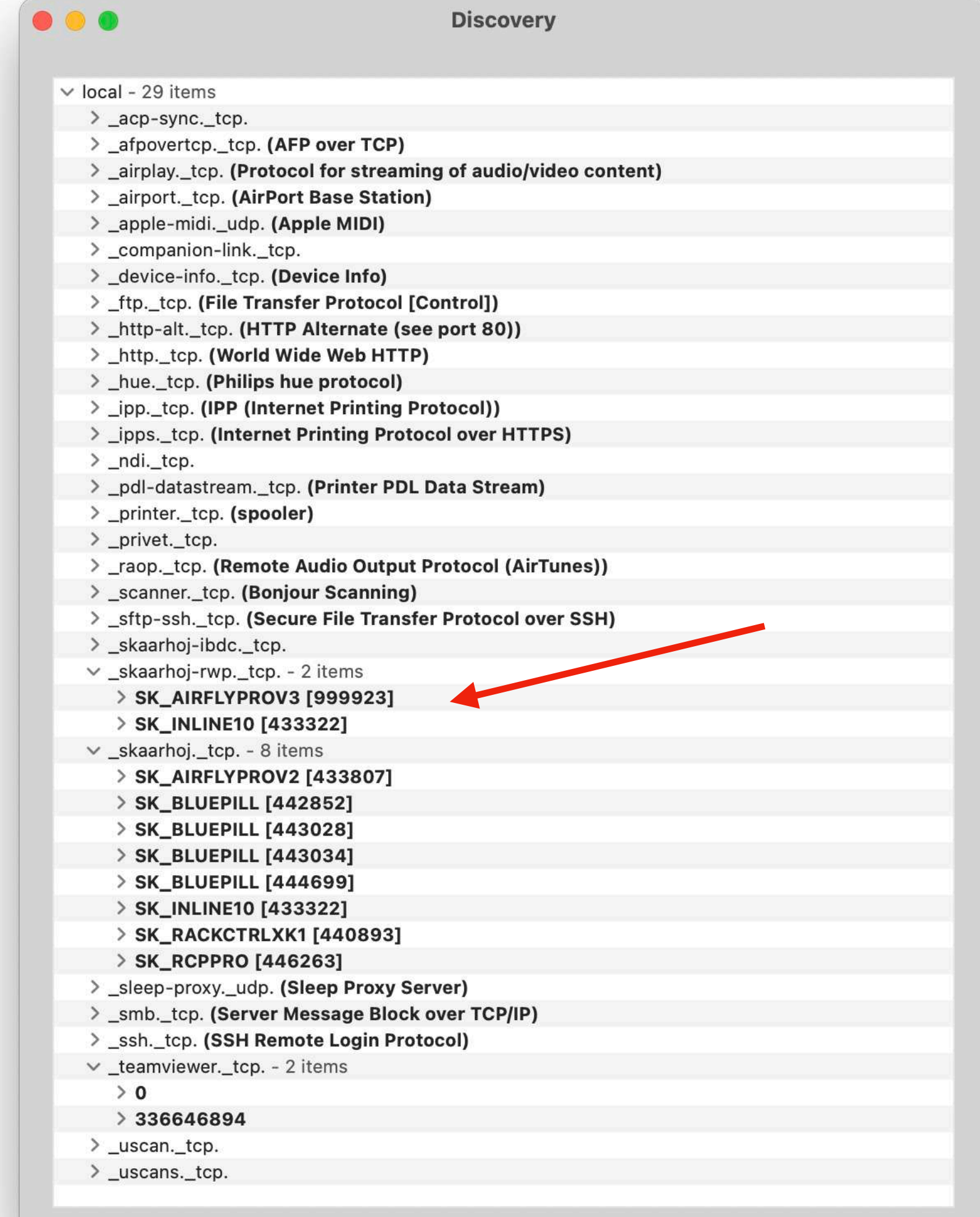

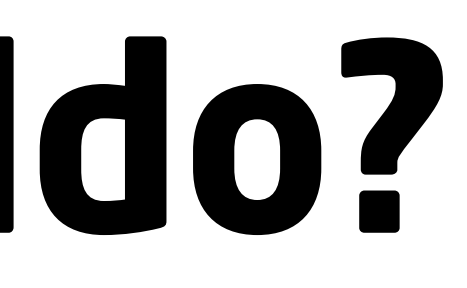

### **Network Discovery**

SKAARHOJ panels are easily discovered on your network using ZeroConf/mDNS look-up.

 "id": 5, "x": 925, "y": 1439, "txt": "PRV 5", "type": 132  $\sum_{i=1}^{n}$  $\left\{\begin{array}{ccc} & & \\ & & \end{array}\right\}$  $"id": 6,$  $"x" : 1099$ 

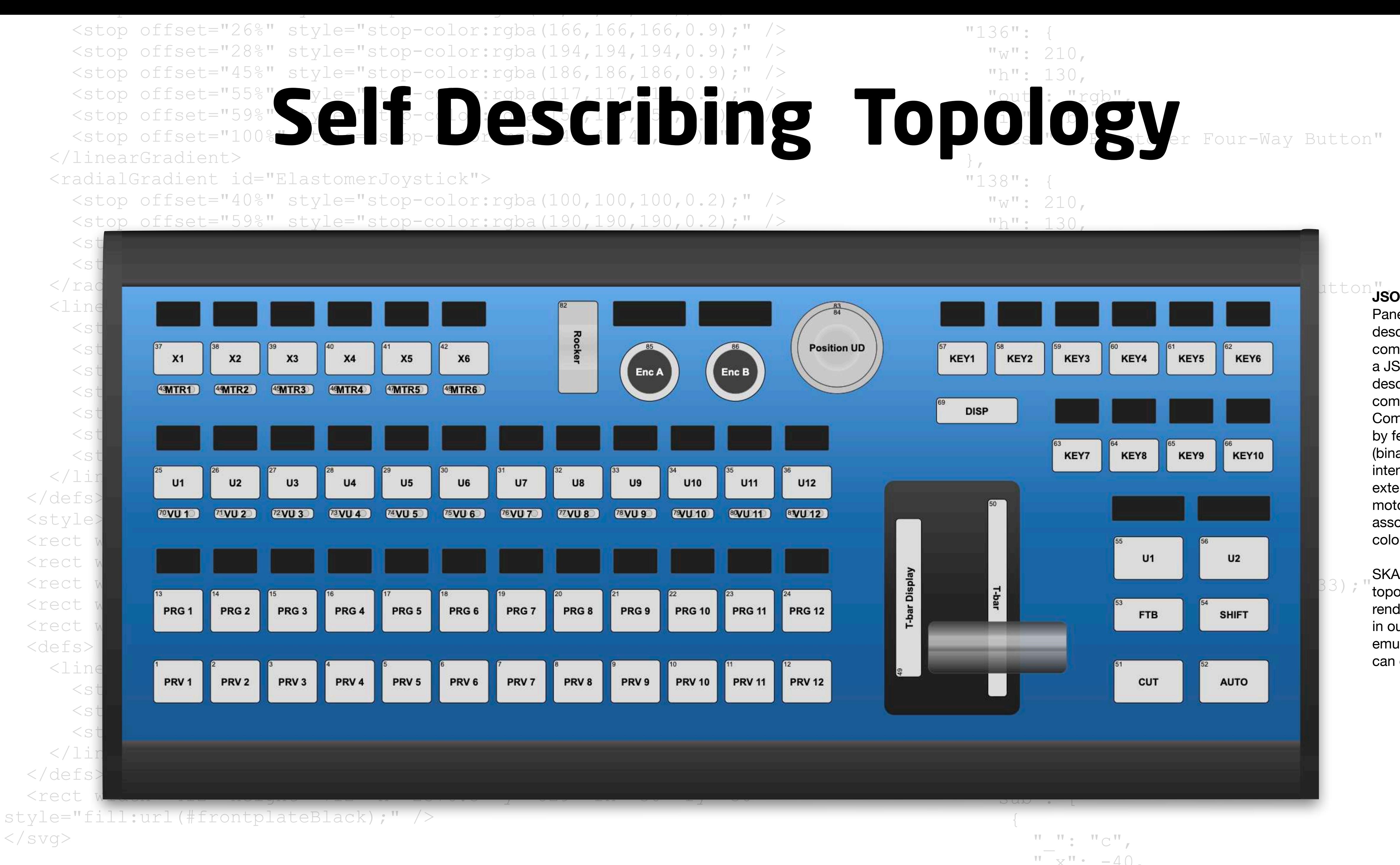

 $\langle$  svg $>$ 

 $\{$ 

 $\left\{\begin{array}{ccc} & & \\ & & \end{array}\right\}$ 

 $\mathbf{C}$ **JSON and SVG** 

 $\frac{1}{2}$  Components are characterized  $78$ by features such as input type  $439<sub>r</sub>$ (binary, pulsed, analog and  $" : "PRV 3"$ intensity), their output (rgb led),  $\frac{132}{}$ exiding catalics such as<br>motorized faders and of course associated display resolution and color style (b/w, gray, rgb) $" : 4,$ extended features such as

 $\frac{W_X}{W_X}$ . 752,  $\frac{1439}{1439}$ , showing but the  $\frac{1439}{1439}$ render the visualization of panels  $TPRV = 4$ in our applications and  $\text{type}$  " : 132 emulators. If we can do it, you can do it too! SKAARHOJ uses nothing but the

"y": 1439,

"txt": "PRV 1",

"type": 132

},

 $\left\{\begin{array}{ccc} & & \\ & & \end{array}\right\}$ 

 $"HWC"$ : [

 $"id"$ : 1,

 $"id"$ : 2,

 $"x"$ : 404,

"x": 231,

 "txt": "PRV 2", Panels can deliver a complete description of their features via a  $132$ combination of a SVG basis and a JSON data structure that  $\texttt{i}$  every narqware  $\texttt{i}$  : 3, describes every hardware component.

### **Emulated Panel** O ro C  $\overline{\phantom{a}}$ ſU  $\blacksquare$

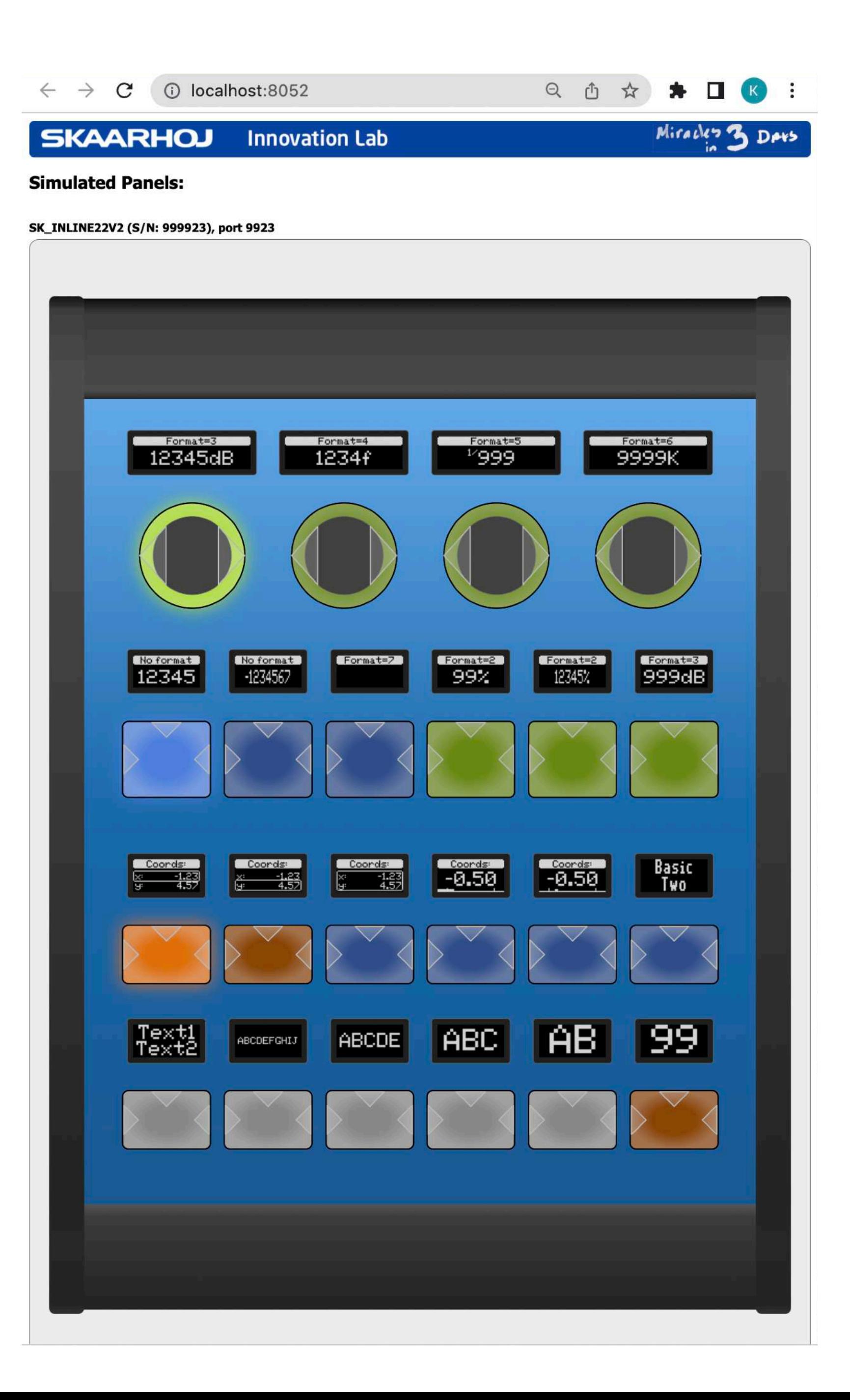

### **Same Same**

SKAARHOJ provides an emulator for Windows, Mac and Linux which can emulate any SKAARHOJ panel. It will start a TCP server and open up a web browser with a view based on the panels topology. You can interact with the virtual panel - press buttons, turn encoders, drag faders and joysticks around. The emulator will also display text, graphics and LED colors faithfully. The emulator will even emulate button and display brightness commands and the sleep timer!

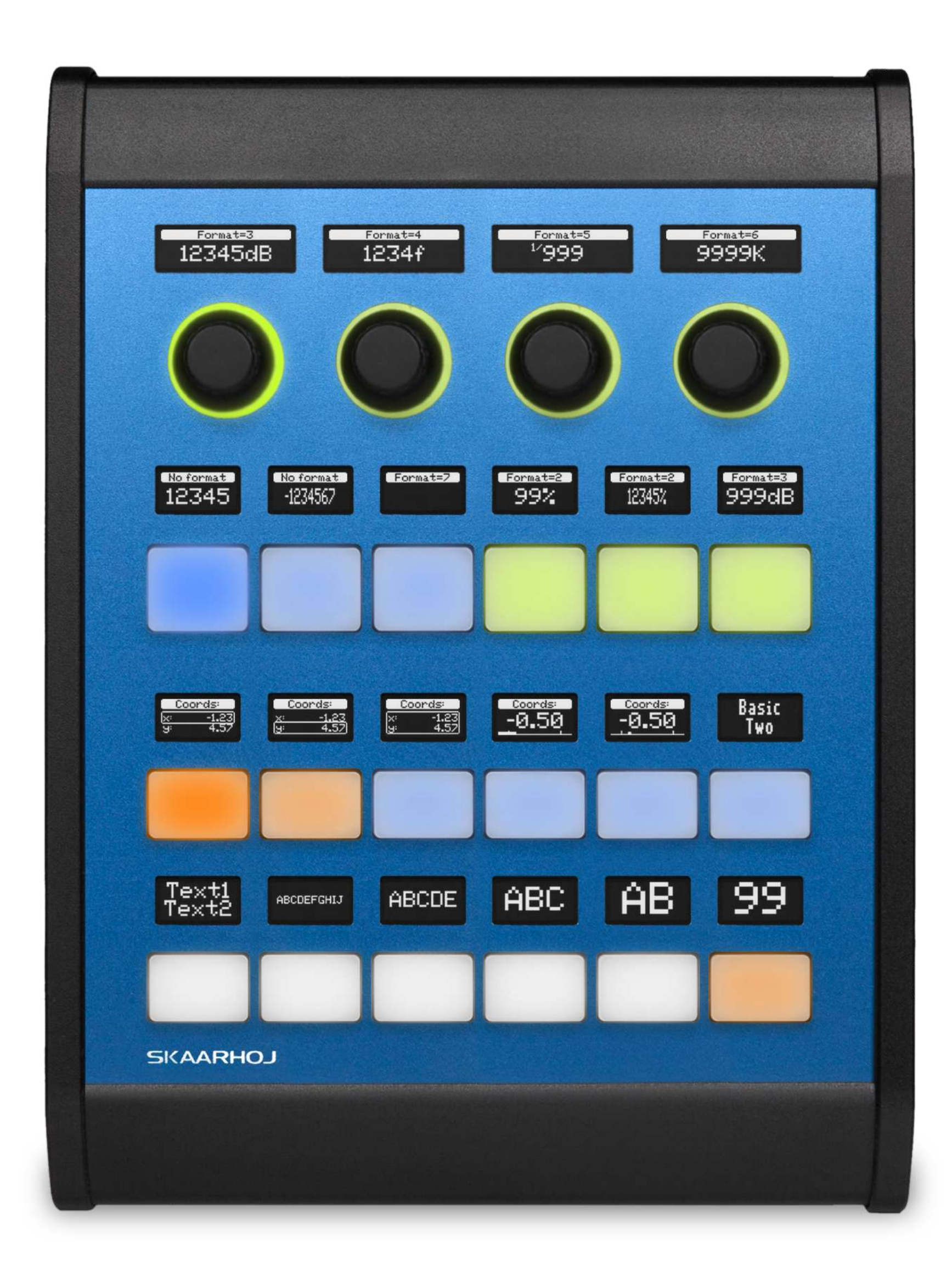

**Real Panel World Panel**  $\mathbf{P}$ Q1  $\bigcirc$  $\blacksquare$  $\mathbf{\Omega}$ ID

## **Have Fun Learning**

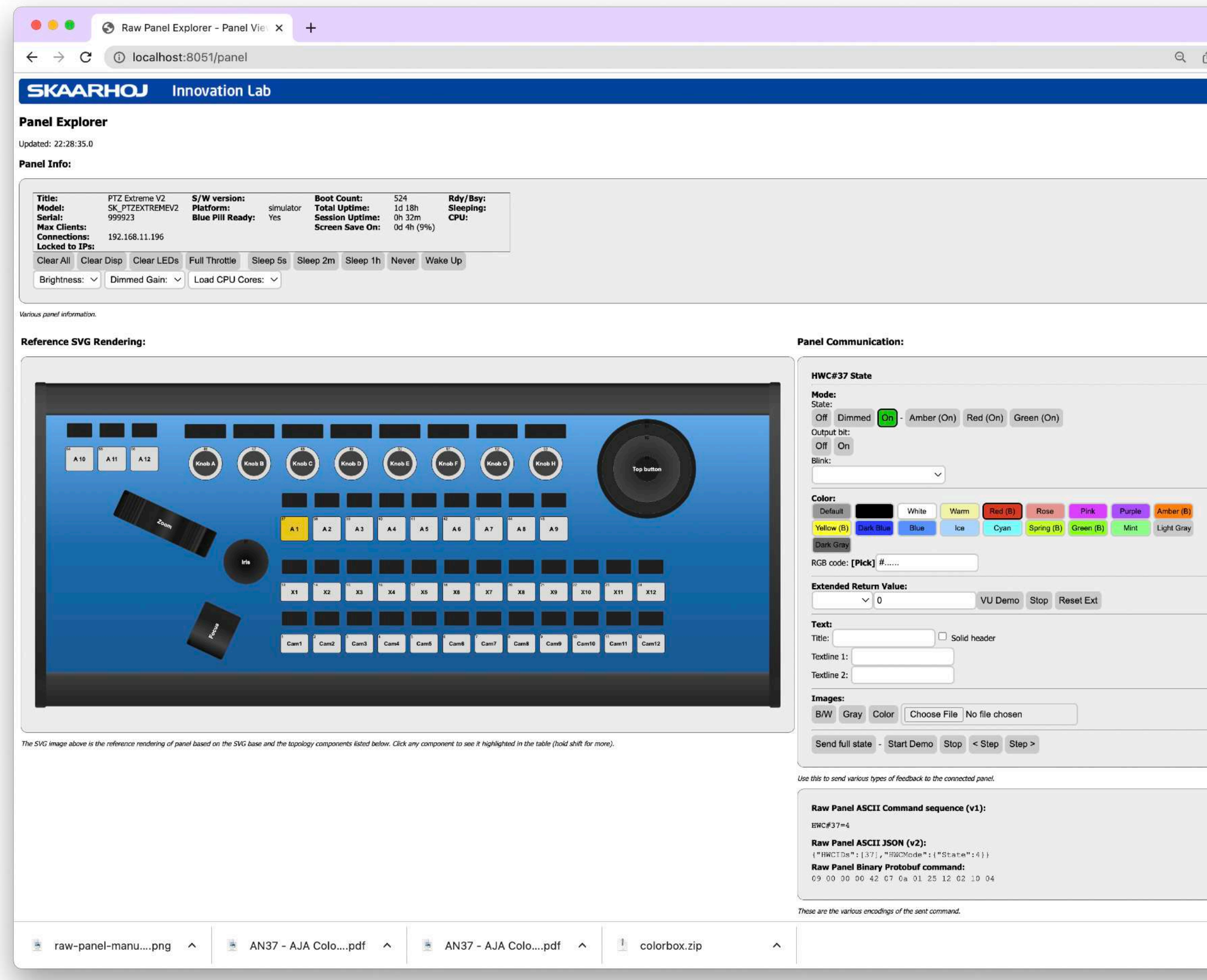

### **Topology Summary:**

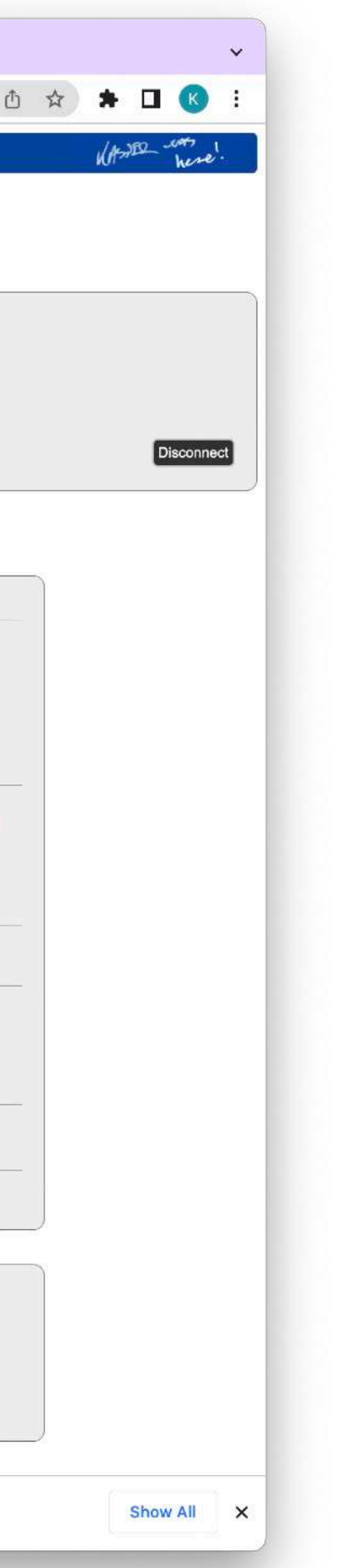

We have made an awesome exploration tool to play your way into Raw Panel. With Panel Explorer (Windows/Mac/Linux) you can not only scan your network for available panels, you can also connect to them, try to send over feedback commands for colors and display contents - and you will see the commands shown. It will get you up to speed in no time.

### **Panel Explorer**

Triggers from the panel are also displayed in Panel Explorer. There is even a "trigger scope" that draws the triggers graphically and analyses various timing aspects.

Oh, did we mention - the source code (written in Go) is MIT licensed and public! There are binaries for download at Github too.

[https://github.com/SKAARHOJ/raw](https://github.com/SKAARHOJ/raw-panel-explorer)[panel-explorer](https://github.com/SKAARHOJ/raw-panel-explorer)

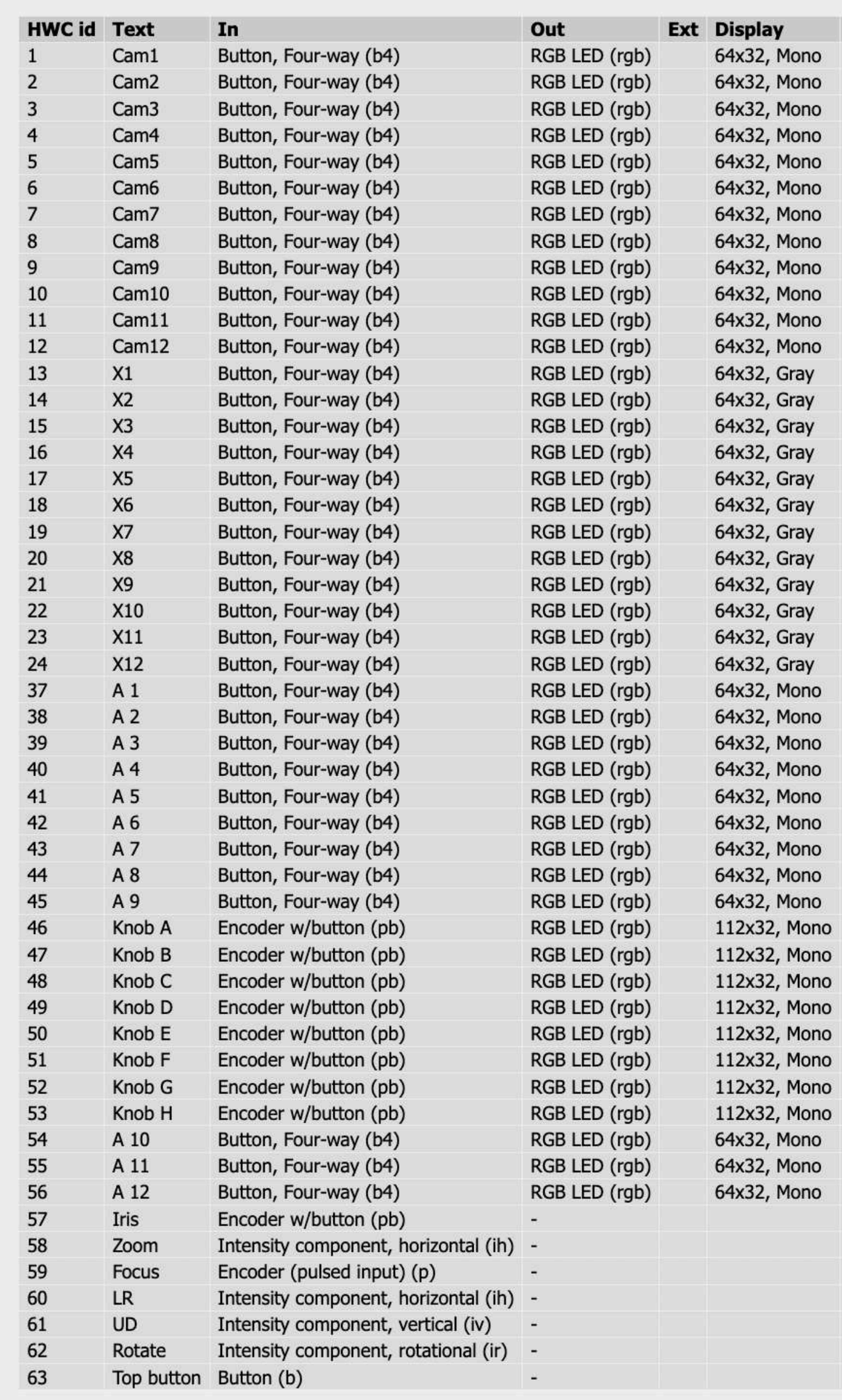

### { Raw Panel API Manual }

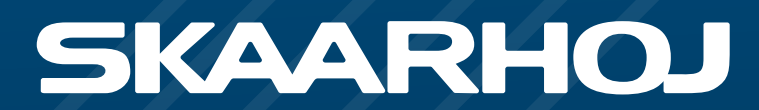

### **The golden QR code**

SKAARHOJ ApS - Rosenkaeret 11C - 2860 Soeborg - Denmark - [www.skaarhoj.com](http://www.skaarhoj.com) 

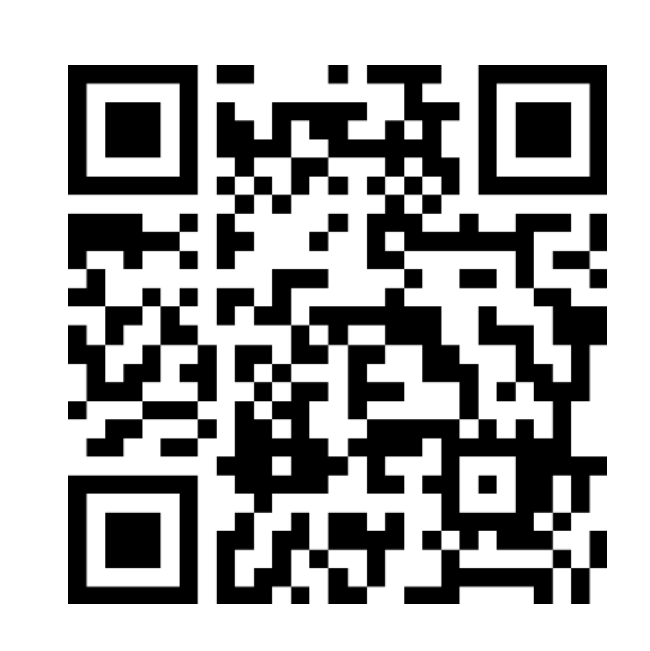